# **3ème : les traces numériques**

- Contenus pédagogiques - Progression pédagogique -

Date de mise en ligne : jeudi 25 juin 2015

**Copyright © prof' doc' - Tous droits réservés**

**Cette séquence pédagogique** en 3ème a pour objectif d'amener les élèves à définir le web dynamique, à comprendre les bases du fonctionnement d'une base de données, leur lien avec l'affichage de données. Sur les médias sociaux, plus précisément, on amène à connaître le modèle économique, et à développer un regard critique sur ce type particulier de sites web.

**Nom de la séquence :** Les traces numériques

# **Identification**

**Contexte (contraintes) :** En classe de Troisième, deux heures en classe entière.

**Niveau des élèves (classe/groupe) :** 3ème

**Disciplines concernées / intervenants :** Professeur documentaliste

## **Préalable**

**Ressources utilisées pour la conception :** veille informationnelle, connaissances sur le fonctionnement d'une base de données... Pour cette séquence, il est nécessaire de pouvoir installer Weblink (qui nécessite un hébergement et une base de données).

**Définitions utiles pour soi et formulation pour les élèves :** Une trace [numériq](http://profdoc.iddocs.fr/spip.php?article60)ue est une information (parfois personnelle) enregistrée sur un serveur. Une base de données contient des fichiers de données, avec des relations entre les données. La publicité est un moyen de communication de masse dont le but est d'influencer le comportement des individus (achat, déplacement, élection...).

# **Description**

#### **Enjeux de la séquence :**

- Définir le web 2.0 ou web dynamique
- Comprendre les bases du fonctionnement d'une base de données
- Comprendre le lien entre base de données et affichage de données
- Comprendre le principe du partage d'informations de navigation entre sites web
- Connaître le modèle économique des médias sociaux
- Développer un regard critique sur les médias sociaux

#### **Pré-requis éventuels :**

- Définition du réseau social et du média social (en 6ème et 5ème)
- Recherche guidée sur les médias sociaux, avec des exigences moindres (en 5ème), pour une appropriation des connaissances associées
- Quelques notions apportées en 4ème autour du droit de l'information

#### **Objectifs**

#### **Information-documentation :**

Notions : Base de données, Donnée informationnelle, Instabilité documentaire, Trace numérique, Médias sociaux, Économie de l'information, Identité numérique, Publicité

#### Savoirs :

- Comprendre le fonctionnement d'une base de données, en tant qu'outil permettant l'enregistrement et l'accès à l'information.
- Faire le lien entre l'instabilité documentaire et la conception des documents numériques (en lien avec des connaissances, par exemple, sur les bases de données).
- Connaître plusieurs médias et les bases de leur modèle économique.
- Connaître les principaux médias sociaux en ligne et leur modèle économique. Cerner l'évolution récente des médias sociaux.
- Connaître les bases de l'économie de l'information associée à l'Internet, et en particulier celles de s médias sociaux en ligne (publicité, publicité ciblée).
- Faire le lien entre l'économie de l'information et les enjeux relatifs à la présence numérique et à la construction d'une identité numérique.
- Connaître les questions morales et légales, de manière simplifiée, posées par le développement des bases de données et par l'ensemble des solutions de stockage de données informationnelles sur des serveurs distants.

 **Autres domaines d'enseignement :** A compléter éventuellement sur des aspects transversaux, par exemple autour des algorithmes

**Production attendue et critères de réussite :** L'élève est amené à suivre une série d'exercices, en deux temps, d'abord autour des traces numériques volontaires, ensuite autour des traces numériques involontaires. Le professeur documentaliste accompagne les élèves pendant les exercices, et la correction se fait dans la suite de chaque exercice.

#### **Synopsis de la tâche**

1re séance :

- Présentation des objectifs, présentation de la première activité : 10 minutes
- Exercice autour des traces numériques volontaires (simulation Weblink) : 35 minutes
- Correction en commun : 10 minutes

#### 2e séance

- Retour sur la séance précédente et présentation de la nouvelle séance : 10 minutes
- Exercice autour des traces numériques involontaires : 35 minutes

#### **Outils**

### **Pour les élèves (guides, aides, exercices...) :**

Les questions sur la simulation Weblink sont intégrées à la simulation elle-même. Un petit récapitulatif est intégré à la feuille remise en début de la deuxième séance, feuille qui contient les exercices relatifs aux traces involontaires :

Avec Lightbeam :

 **3e - traces numériques avec Lightbeam (ODT)**

 **3e - traces numériques avec Lightbeam (PDF)**

Avec Ghostery :

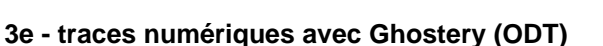

 **3e - traces numériques avec Ghostery (PDF)**

Pour la simulation Weblink, les détails et fichiers sont disponibles sur http://profdoc.iddocs.fr/spip.php?a[rticle60](https://profdoc.iddocs.fr/IMG/pdf/billiejoe_3e_tracesnum_ghostery.pdf)

Pour la 2e partie, on utilise le module Lightbeam, disponible pour Mozilla Firefox sur https://www.mozilla.org/en-US/lightbeam/. On pourrait sans doute ad[apter l'exercice avec le module](http://profdoc.iddocs.fr/spip.php?article60) Ghostery, disponible pour Mozilla Firefox sur https://addons.mozilla.org/fr/firefox/addon/ghostery/ et pour Google Chrome sur https://chrome.google.com/webstore/detail/ghostery/mlomiejdfkolichcflejclcbmpeaniij?hl=fr Mais Lightbeam est intéressant pour l'aspect graphique donné à la navigation. Le module FlagFox permet de visualiser l'emplacement [des serveurs pour chaque site, disponible](https://www.mozilla.org/en-US/lightbeam/) sur : [https://addons.mozilla.org/fr/firefox/add](https://addons.mozilla.org/fr/firefox/addon/ghostery/)on/flagfox/

**MAJ octobre 2019** : Lightbeam n'étant plus disponible pour Firefox, la séance est adaptée pour Ghostery.

En fin de séance, plusieurs exemples sont donnés de récupération de données par des tiers, avec l'historique de recherche de Google, l'histoire de géolocalisation de Google Maps, le programme Immersion du MIT.

### **Évaluation et bilan**

 **Évaluation prévue des élèves :** Travail accompagné, évalué pendant les exercices, avec par ailleurs une évaluation possible dans la séance suivante (http://profdoc.iddocs.fr/spip.php?article39)

 **Réinvestissements prévus :** Une séance suivante, avec analyse d'extraits et d'un dessin de presse, pour envisager les limites des médias sociaux et d[e leur utilisation, disponible sur :](http://profdoc.iddocs.fr/spip.php?article39) http://profdoc.iddocs.fr/spip.php?article67

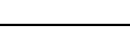

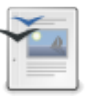

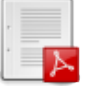

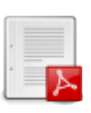

 **Bilan de l'activité :** Investissement important des élèves, surprise et intérêt au fur et à mesure des exercices. Globalement les questions ne posent pas de problème, il s'agit bien de guider leur découverte de la base de données, sous la forme d'une manipulation indirecte. La simplicité du traitement des publicités est ici volontaire, afin de faire réagir les élèves, avec un succès à ce niveau, pour leur esprit critique, mais à revoir sur des algorithmes peut-être moins caricaturaux.

 **Dysfonctionnements repérés :** On observe parfois une grande difficulté, pour deux ou trois élèves dans une classe, à suivre les exercices et les manipulations demandées.

Conseils aux utilisateurs futurs du scénario : Continuer de développer l'outil Weblink, sous Licence GNU AGPL.